## The book was found

# Learn Windows PowerShell In A Month Of Lunches

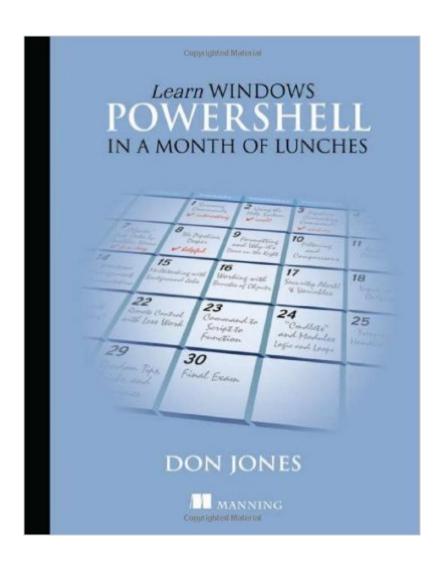

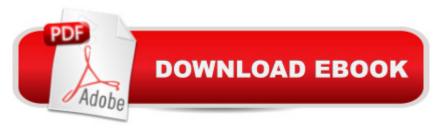

## **Synopsis**

In Windows, there's a control panel, dialog box, console, or wizard to manage every component of a system. There are thousands of themâ "so many that it can be nearly impossible to keep track of all the locations and settings one needs to administer Windows effectively. PowerShell provides administrators with a single, unified command line from which they can control and automate every aspect of Windows. Learn Windows PowerShell in a Month of Lunches is an innovative tutorial designed for busy administrators. Author Don Jones has taught thousands of administrators to use PowerShell, and now he brings his years of training techniques to a concise, easy-to-follow book. Just set aside one hour a dayâ "lunchtime would be perfectâ "for an entire month, and readers will be automating administrative tasks faster than they ever thought possible. Purchase of the print book comes with an offer of a free PDF, ePub, and Kindle eBook from Manning. Also available is all code from the book.

### **Book Information**

Paperback: 425 pages

Publisher: Manning Publications; 1 edition (May 17, 2011)

Language: English

ISBN-10: 1617290211

ISBN-13: 978-1617290213

Product Dimensions: 7.4 x 0.7 x 9.2 inches

Shipping Weight: 1.3 pounds (View shipping rates and policies)

Average Customer Review: 4.9 out of 5 stars Â See all reviews (24 customer reviews)

Best Sellers Rank: #448,846 in Books (See Top 100 in Books) #50 in Books > Computers &

Technology > Software > Utilities #97 in Books > Computers & Technology > Networking & Cloud

Computing > Network Administration > Windows Administration #150 in Books > Computers &

Technology > Business Technology > Windows Server

#### Customer Reviews

Don Jones is a well-known PowerShell MVP, trainer, author and blogger. This is his latest book on PowerShell. It sets out to teach a complete new comer to PowerShell how to use the language and commands to get stuff done. That is an important point - the book is about learning PowerShell so that you can use it to automate your administrative tasks. The book is not an abstract look at PowerShell as a language but treats it as a tool you want to learn. It assumes you will be reading the chapters in order (which I would strongly recommend) and that you will be performing the

exercises and running the code examples. Please make sure you do as it's the only way you will get the maximum benefit from the book. As I have stated in other reviews I have three main criteria for judging a book:\* Is it technically accurate?\* Does deliver the material it claims to deliver?\* Is worth the cost of purchase and the time I spend reading it? The first one is easy to deal with. Yes it is technically accurate. Don is an expert on the subject of PowerShell and more importantly for a book of this sort he is an expert on how to teach it. The book has been reviewed by a number of PowerShell experts and I performed the final technical review. It's as accurate as it can be! The book has the following chapters: 1. Before you begin 2. Running commands 3. Using the help system 4. The pipeline: connecting commands 5. Adding commands 6. Objects: just data by another name 7. The pipeline, deeper 8. Formatting -- and why it's done on the right 9. Filtering and comparisons 10. Remote control: one to one, and one to many 11. Tackling Windows Management Instrumentation 12. Multitasking with background jobs 13.

#### Download to continue reading...

Powershell Tutorial Volume 1: 7 Practical Tutorials That Will Get You Scripting In No Time (Powershell Scripting, Powershell In Depth, Powershell Cookbook, Windows Powershell) WINDOWS 10: WINDOWS 10 COMPANION: THE COMPLETE GUIDE FOR DOING ANYTHING WITH WINDOWS 10 (WINDOWS 10, WINDOWS 10 FOR DUMMIES, WINDOWS 10 MANUAL, WINDOWS ... WINDOWS 10 GUIDE) (MICROSOFT OFFICE) Learn Windows PowerShell in a Month of Lunches Learn PowerShell Toolmaking in a Month of Lunches PowerShell: For Beginners! Master The PowerShell Command Line In 24 Hours (Python Programming, Javascript, Computer) Programming, C++, SQL, Computer Hacking, Programming) PowerShell: For Beginners!: Master the PowerShell Command Line in 24 Hours The Best Homemade Kids' Lunches on the Planet: Make Lunches Your Kids Will Love with More Than 200 Deliciously Nutritious Meal Ideas Brown Bag Lunches for Kids: Healthy and High-Nutrition Lunch Recipes for Kids' School Lunches (Healthy Meals & Lunch Recipes) Month-by-Month Trait-Based Writing Instruction: Ready-to-Use Lessons and Strategies for Weaving Morning Messages, Read-Alouds, Mentor Texts, and More ... Writing Program (Month-By-Month (Scholastic)) Learn SQL Server Administration in a Month of Lunches: Covers Microsoft SQL Server 2005-2014 Windows 10: The Ultimate User Guide To Microsoft's New Operating System - 33 Amazing Tips You Need To Know To Master Windows 10! (Windows, Windows 10 Guide, General Guide) Windows 10 For Beginners: Simple Step-by-Step Manual On How To Customize Windows 10 For Your Needs.: (Windows 10 For Beginners - Pictured Guide) ... 10 books, Ultimate user guide to Windows 10) Group Policy: Management, Troubleshooting, and Security: For Windows Vista, Windows 2003, Windows XP, and Windows 2000 Windows

Command-Line for Windows 8.1, Windows Server 2012, Windows Server 2012 R2 (Textbook Edition) (The Personal Trainer for Technology) Windows 10: A Beginner To Expert Guide - Learn How To Start Using And Mastering Windows 10 (Tips And Tricks, User Guide, Windows For Beginners) Windows PowerShell Desired State Configuration Revealed Windows PowerShell Cookbook: The Complete Guide to Scripting Microsoft's Command Shell Windows PowerShell Pocket Reference (Pocket Reference (O'Reilly)) Windows PowerShell 3.0 Step by Step (Step by Step Developer) Windows PowerShell 3.0 First Steps

**Dmca**